DIPARTIMENTO DEI VIGILI DEL FUOCO, DEL SOCCORSO PUBBLICO E DELLA DIFESA CIVILE

Assunzioni numeriche nella qualifica di operatore nel ruolo degli operatori ed assistenti del Corpo Nazionale dei Vigili del Fuoco con mansioni di supporto tecnico-professionale - Bando pubblicato con Decreto del Capo Dipartimento VV.F. n. 362 del 21.11.2022 per la copertura di 118 posti, di cui 29 nella Regione Lazio, così suddivisi:

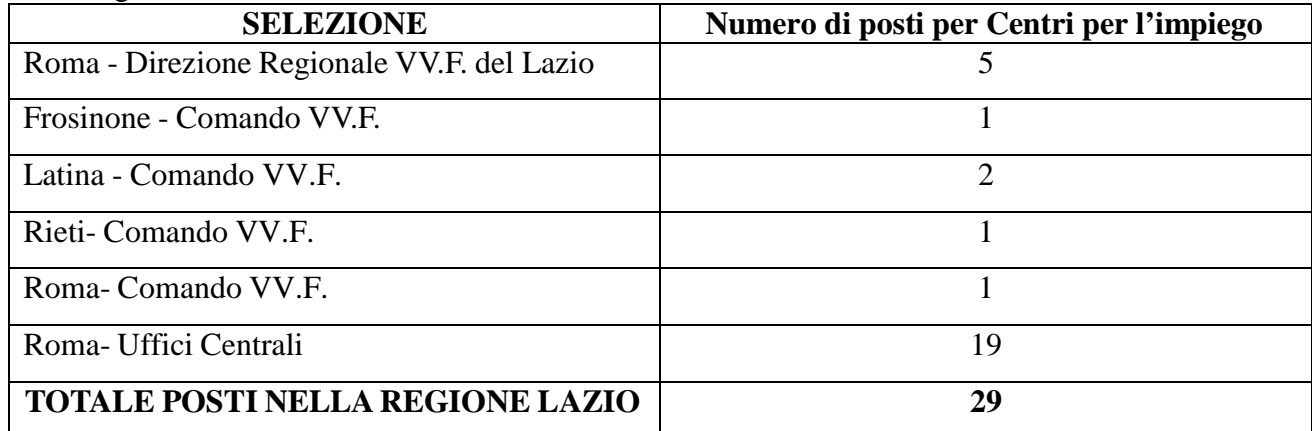

## **MODALITA' DI SVOLGIMENTO DELLE PROVE DI SELEZIONE**

La selezione si articolerà come di seguito specificato:

- **1. Copiatura di un testo con programma di scrittura;**
- **2. Creazione di una tabella ed elaborazione dati su un foglio elettronico;**
- **3. Inoltro tramite posta elettronica dei due documenti prodotti;**

## **4. Stampa dei documenti prodotti, firma e consegna.**

Per ciascun candidato verrà predisposta una postazione singola, opportunamente distanziata dalle altre, dotata di computer portatile sul quale saranno installati i programmi necessari per lo svolgimento della prova.

#### **Programma utilizzato**:

Suite per l'ufficio gratuita LibreOffice versione 7.5.9 in italiano (o successive), con la quale i candidati redigeranno un documento di testo mediante Writer e un foglio elettronico tramite Calc.

#### **Prima prova: Trascrizione da originale cartaceo di un testo con il programma LibreOffice Writer**

La prima prova consisterà nella trascrizione da originale cartaceo di un documento con il programma LibreOffice versione 7.5.9 in italiano (o successive).

Il documento sarà composto da un testo, corredato da precise indicazioni in merito alla struttura e formattazione del testo.

Il testo andrà copiato rispettando:

- il carattere alfanumerico o speciale;
- la Dimensione ed il Tipo di carattere;

f tern

DIPARTIMENTO DEI VIGILI DEL FUOCO, DEL SOCCORSO PUBBLICO E DELLA DIFESA CIVILE

- il carattere se maiuscolo o minuscolo;
- la tipologia dello Stile: grassetto, sottolineato, corsivo;
- i segni di punteggiatura;
- la formattazione del testo (giustificato, allineamento, ecc);
- la tipologia di interlinea;
- ogni altro elemento relativo a formattazione e struttura del testo.

Sono considerati errori:

- ogni carattere alfanumerico o speciale diverso da quello del testo, anche per il solo Tipo o Stile o effetto (ad esempio sottolineato, sbarrato, dimensione, maiuscolo, minuscolo, segni di punteggiatura);
- ogni carattere non digitato o in più (compreso il carattere "spazio");
- l'errore su ogni altro elemento relativo a formattazione e struttura del testo.

A titolo di esempio, si fa il caso della presenza nel testo d'esame delle parole "padre e figlio".

La copiatura in sede d'esame della parola "PADRE" in carattere maiuscolo comporterà la presenza di n. 5 (cinque) errori pari al numero di lettere digitate differentemente dal carattere minuscolo previsto nel testo d'esame.

Ancora, l'omessa digitazione delle due parole previste nell'esempio porta ad un numero di errori in sequenza pari a: 5 per la parola padre, 1 lo spazio, 1 la lettera e 1 per lo spazio, 6 per la parola figlio, con un totale di n. 14 (quattordici) errori.

Si precisa che ogni errore di digitazione su ogni carattere è calcolato pari a 1; ogni errore di formattazione (interlinea, margini, rientro primo rigo etc.) è calcolato pari a 1.

La prova si intenderà conclusa con il salvataggio del documento prodotto in un file sul desktop e con la stampa dello stesso, debitamente datato e firmato dal candidato.

## **Il numero di errori massimo consentito nel testo sarà uguale a 15 (quindici)**.

## Seconda prova: Creazione di una tabella da testo originale cartaceo ed elaborazione di dati sul foglio di **LibreOffice Calc**

Nella seconda prova il candidato dovrà utilizzare il programma LibreOffice Calc versione 7.5.9 in italiano (o successive), copiando da un originale cartaceo ed elaborando una tabella.

La tabella sarà composta da varie righe e colonne, contenenti dati alfanumerici.

Il candidato dovrà riprodurre la tabella secondo la formattazione e la struttura del testo indicati ed elaborare tramite funzione del foglio di calcolo i dati secondo quanto specificato a margine della tabella stessa (ordinazione alfabetica, sommatoria di dati attraverso le funzionalità del programma, formattazione delle celle, ecc.).

La prova si intenderà conclusa con il salvataggio del documento prodotto in un file sul desktop e con la stampa dello stesso, debitamente datato e firmato dal candidato.

DIPARTIMENTO DEI VIGILI DEL FUOCO, DEL SOCCORSO PUBBLICO E DELLA DIFESA CIVILE

La prova si ritiene superata se viene completata e le operazioni effettuate soddisfano tutte le indicazioni del testo d'esame.

#### **Anche un solo errore comporta l'esclusione dalla prova.**

**Terza prova: Invio degli elaborati tramite software di posta elettronica Mozilla Thunderbird versione (o successive).**

Nella terza prova il candidato, secondo le indicazioni fornite nel testo d'esame, utilizzando il software di posta Mozilla Thunderbird, dovrà:

- a) creare un nuovo messaggio di posta elettronica inserendo oggetto e testo recante nome e cognome del candidato;
- b) allegare i file prodotti tramite le prove precedenti;
- c) inviare il messaggio agli indirizzi indicati e procedere a svolgere le ulteriori operazioni indicate nel testo di esame.
- La prova si intenderà conclusa con la stampa del messaggio inviato, debitamente datato e firmato dal candidato.

La prova si ritiene superata se viene correttamente completata in tutti i passaggi sub a), b) e c).

### **Il tempo massimo per l'esecuzione dell'esame nella sua globalità è di n. 60 (sessanta) minuti, indipendentemente dal tempo impiegato per lo svolgimento di ciascuna delle tre prove.**

Se una qualsiasi delle tre prove indicate ai punti precedenti non viene superata secondo i criteri in esse **indicati, il candidato sarà valutato non idoneo.**

**Sarà parimenti valutata non idonea la prova del candidato che avrà effettuato l'invio della mail relativa agli elaborati oltre il tempo massimo di 60 minuti** o che avrà effettuato l'invio ad un indirizzo errato.

Prima dell'inizio della prova, sarà consegnata al candidato una scheda con le istruzioni dettagliate per il suo svolgimento.

**Si rammenta che tutti i candidati che supereranno le prove, sono comunque ammessi con riserva dell'accertamento del possesso dei requisiti richiesti dal bando di concorso e della verifica di idoneità fisica, psichica e attitudinale di cui al DM 166/2019.**

Roma, 05.02.2024

# IL PRESIDENTE DELLA COMMISSIONE (AQUILINO)